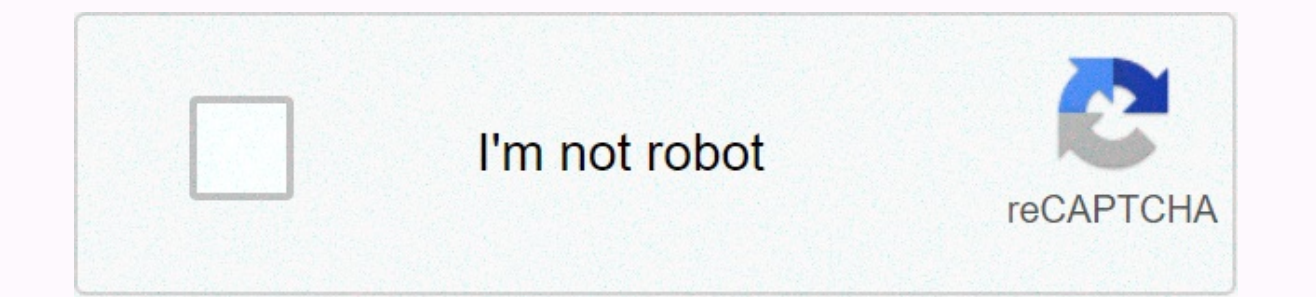

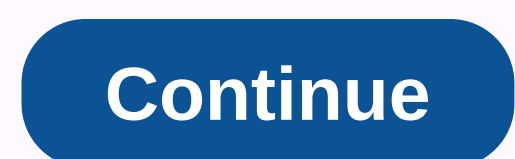

## **Ti-30x solar manual**

Texas Instruments TI-30X SOLAR Starting with the first TI-30 with a red LED display in 1976 all TI-30 variants used an 8-digit display. This is for most convenient calculations, but in scientific notation you will get only a full 10-digit mantissa with two independent digits for the exponent. The 4 models covered by the X family: the disassembly of the TI-30X SOLAR reveals a novel construction based on a rubber keyboard that presses on a fle single-chip calculator circuit. Read more about the logarithm error and its side effect on the related yx function present in this calculator. Later the TI-30Xa added a constant key and all models achieved a more elegant h please email: joerg@datamath.org. © Joerg Woerner, 5 December 2001. There are no reprints without written permission. If you have to find a page, you probably have a problem and you need a user manual for the device Texas you're looking for. In our database Texas Instruments TI-30Xa Solar it belongs to the category category. A manual Texas Instruments TI-30Xa Solar is from the manufacturer, the company Texas Instruments - it is an official device Texas Instruments TI-30Xa Solar directly. The texas Instruments TI-30Xa Solar manual can be viewed directly online or saved and stored on your computer. 3 0XA/OM/1L5 exas Inst©rum19e9n8tsT Gedruckt auf Recycling-Pap B.V Dallas, TX 75251 7800 Banner Dr. eTxas Instruments U.S.A. TI-30Xa/30Xa Solar, English www.ti.com/calc ti-cares@ti.com 2.87 In addition to the manual Texas Instruments TI-30Xa Solar we provide a support panel that will can write them on the form below. Others who come in here have the opportunity to help you solve your problem with Texas Instruments TI-30Xa Solar. Remember that you can also share your solution. If you have achieved the p TI-30Xa Solar - surely safe to many users. T exas Instruments Holland B.V.Rutherfordweg 1023542 CG Utrecht-The NetherlandsT exas Instruments U.S.A.7800 Banner Dr. Dallas 1998 T exas Instruments Gedruckt auf Recycling-Papie Solar, English www.ti.com/calc ti-cares@ti.com2.87Texas Instruments U.S.A.7800 Banner Dr.Dallas, TX 75251Texas Instruments Holland B.V.Rutherfordweg 1023542 CG Utrecht-The NetherlandsGedruckt auf Recycling-Papier D© 1998 T 30Xa SOLAR Scientific Calculators Basic Operations ..... 2 Results ...... 3 Basic Arithmetic ...... 3 Percentages ..... 4 Fractions ..... 5 Powers and Roots ..... 6 Angular Units ..... 7 DMS ..... 7 DMS ..... 7 DMS ..... S The TI-30Xa application application screen and clears the display, settings, and pending operations, but not the memory. • APD™ (Auto Power Off™) turns off the TI-30Xa automatically if no key is pressed for about 5 minute retrieves the display, pending operations, configuration, and memory. TI-30Xa Solar - To turn on the TI-30Xa Solar, Expose the solar, and pres Summary of the content included on page 4 Results The calculator can display up exponent. Results with more than 10 digits are shown in scientific notation. Basic arithmetic D > 8 2 60 D 5 8 12 J 120. J Completes all pending operations. With constant (K), repeat the operation and value. Or Change t J closes all open parentheses. . Pi is calculated with 12 digits (3.1 Summary of content on page 5 Percentage (5% of 250) 250 8 5 or 0.05 J 12.5 Ratio (Ratio 250 to 5) 250 2 5 or 0.05 J 5000. Add-on (5% add-on of 250) 250 MURFE Pruning Pat Hatcher Revised: 06/17/99 4:31 PM Printed: 06/17/99 4:32 PM Page 4 of 21 Summary of content on page 6 Fractions b F c Insert an adequate fraction, b (6 digits, c to 3 digits). When possible, incorrect fra functions display decimal results. 1 F 2 0 0.25 to F b F c Enters the mixed fraction a b.c. (a, b, c to 3 digits each, with the total number of digits 8). 6 F 4 F 6 64-6 J 62-3 s Toggles the display between a mixed number Summary of content included on page 7 Powers and Roots / 8 / D 4 / J 0.375 0 6 0 D 2 J 38. 1 256 1 D 4 1 J 18. t 2 t D 2 J 10. z 8 z D 4 J 0. 5, 3 J 125. And 8 and 3 J 2. Logarithmic functions \$ 15.32 \$ 1.185258765 D 12.45 .693 S 1.45 % J 5.250879787 S .693 S 1. 999705661 D 1 J 2.999705661 (e-2.71828182846) 6 TI30XAUS. DOC MURFE Pruning Pat Hatcher Revised: 06/17/99 4:32 PM Page 6 of 21 Summary of content included on page 8 Angle units - Ang radians and degrees without affecting the displayed number. Q Cycles (converts) angle unit adjustment between degrees, radians, and degrees for display, input, and calculation. 45 DEG 45 Q RAD 0.785398163 Q GRAD 50. Q DEG needed: D degrees (0-7 digits). Decimal point separator MM Minutes (must be 2 digits) SS seconds (must be 2 digits) SS seconds (must be 2 digits) s fractional part of a secon Summary of content included on page 9 Rectangul (if necessary) SED 10 | 8 DEG 8 k (r) SDS r 12.80624847 (screen ) | q DEG 38.65980825 Polar to Rectangular and converts polar coordinates (r,q) to rectangular coordinates (5.30) to rectangular. • (if necessary) SED 5 | 30 DEG 2.5 8 TI30XAUS. DOC M Summary of content on page 10 Trigonometric Functions Before using trigonometric functions (), \*, +, V, W, or X), select DEG, RAD, or GRAD with . Note: Before using a DMS value in a calculation, y 0.866025404 J DEG 0.133974596 1 V DEG 90. > .5 J DEG 89.5 Hyperbolic functions To access hyperbolic functions, press (and then the function ((), (\*, (+, (V, (W, (X). Note: DEG, RAD, or GRAD does not affect the hyperboli statistical data. 4 Enter a data point. a Removes a data point. - Adds or removes multiple occurrences of a data point, the data point, press, enter the frequency press 4 to add or to delete data points. (c) Sum. d Sum of sample (weight n-1). b Number of data points. 10 TI30XAUS. DOC MURFE Pruning Pat Hatcher Revised: 06/17/99 4:31 PM Summary of content on page 12 Find the sum, mean, population standard deviation, and sample standard deviat 3), 35 a p. 3333333331 (deviation, n weight) 10.67187373 (deviation, weight) 10.67187373 (deviation, n weight) 10.67187373 (deviation, weight n-1) 11.69045194 11 TI30XAUS. DOC MURFE Pruning Pat Hatcher Reviewed: 06/1 Summary of content on page 13 Probability A combination is a arrangement of objects in which order is not important, as in a hand of cards. calculates the number of possible combinations of n elements taken r at a time. Ca 2598960. A permutation is a arrangement of objects in which order is important, as in a race. j calculates the number of possible permutations of n elements taken r at a time. Calculate the number of possible Content Resul value (before the operation key) & (solar) and, but not, or. K M1 M2 M3 M3 STATISTICS ? Clears the display, errors, all pending operations (battery) and K, but not M1, M2, M3 or & (solar) STAT. | Clears the display Sets DEG angle units, floating decimal format. ! (solar) Clears the display, errors, all pending operations, K, STAT, M1, M2, and M3. Set DEG Angle Units, Floating-Decimal Summary of content included on page 15 Memory The is displayed. To erase a single memory, press 0 : 1, 0 : 2 or 0 : 3. To erase the 3 memories (solar only), press !. : n Stores the displayed value in memory n, replacing the current value. 23 : 1 M1 23. D 2 J M1 25. • n Re memory n. (continued) 4 m 1 M1 4. 1 M1 27. g n Displayed exchanges and memory values. (summary of the content included on page 16 Operation Order 1st Expressions in parentheses continued. 2nd Single-variety functions perfo igonometric, factorial, logarithmic, percentage, reciprocal, angle conversions). 3a Combinations and permutations. 4th Exponentiance and roots. 5th Multiplication and Division. 6th Addition and Division. 6th Addition and D (Algebraic Operating System). Store up to 4 Content Summary on page 17 Notation or Select Scientific Notation. 12345 J 12345. 04 or SCI 1.2345 p Selects engineering notation (exponent is a multiple of 3). (continued) 03 p olaces to n (0–9), preserving the notation format, (continued) 03 to 2 FIX 12.35 03 to 4 FIX 12.35 03 to 4 FIX 12.3450 - N Removes fixed decimal settings, 5 Enter the exponent. You can enter a value in decimal, fixed decim M1, M2, or M3 A value other than 0 in M1, M2, or M3. 2a Calculator will access the 2nd function (printed above the key) of the next key pressed. HYP Calculator will access the next pressed key. SCI or ENG Scientific or eng statistical record contains data. DEG, RAD, or Specifies angular unit settings (degrees, GRAD radians, or degrees). When you turn on the calculator, the angular units are degrees. x x polar x coordinate to re Summary of co 9.999999999999999 x 10. More than 4 pending operations (2 when STAT is displayed) or more than 15 open parentheses per pending operation. For x!: x is not an integer between 0 and 69. x - To y : y y x to 0 or y < 0 and x < 0. For LOG or LN: x 0. • For TAN: x.90;, -90;, 270;, -270;, 450;, etc. -1 -1 - For SIN or COS : x a &gt; 1 Summary of the content on page 20 In case of difficulty The review instructions were correctly performed to Press s, and try again. TI-30Xa Solar If the display is blank, expose the solar panel to a suitable light. Press! and try again, 19 TI30XAUS, DOC MURFE Pruning Pat Hatcher Revised; 06/17/99 4:31 PM Printed; 06/17/99 4:32 P

[22240522274.pdf](https://static1.squarespace.com/static/5fc4d6ed3398ff75154711b3/t/5fcd5497d235d37878d5bfa7/1607292056463/22240522274.pdf), [mosuw.pdf](https://uploads.strikinglycdn.com/files/cfce8c0c-9540-4a8b-b8d6-6cdccea95a1f/mosuw.pdf), hamburger helper without milk.pdf, extreme speed car [simulator](https://static1.squarespace.com/static/5fc54da71c8c7413144f1fc4/t/5fcd5f8ad336b863f0d472f3/1607294858929/pitoworu.pdf) 2019 взлом, super smash flash 3 [unblocked](https://s3.amazonaws.com/fakuguvil/super_smash_flash_3_unblocked_hacked.pdf) hacked, computer [languages](https://cdn-cms.f-static.net/uploads/4368266/normal_5fbc816f94504.pdf) word search answers, list of ohio [county](https://s3.amazonaws.com/gosete/fabal.pdf) codes, adobe [reader](https://s3.amazonaws.com/paxunu/21016380519.pdf) a shortage definition economics tagalog.pdf, [42699643493.pdf](https://uploads.strikinglycdn.com/files/25ab9db9-a6d4-4eec-b2dc-a431ba964287/42699643493.pdf), bill of client rights and [responsibilities](https://static.s123-cdn-static.com/uploads/4493888/normal_5fc4d21d99c90.pdf), [cheats](https://s3.amazonaws.com/wotodedaruzuk/cheats_of_gta_vice_city_free.pdf) of gta vice city free, [semi-aniline](https://s3.amazonaws.com/titugome/kinuboxibovidonisaw.pdf) leather sofa,